# **Optum**

# How can you develop best-in-class claims management?

Hover over the icons to read more

### **Assess yourself**

## **Client perspective**

#### Take action now

#### THE MEASURE:

Clean claims rate\*

#### Why it matters:

Clean claims rates identify the quality of data being collected upstream as well as the amount of labor going into error resolution.

Improving clean claims rates reduces the labor costs and AR days required to generate payment.

\*Divide the number of claims that pass all edits by the total number of claims accepted into the claim processing tool for billing. "Our substantial return on investment in Claims Manager is clear. When you've found a technology that consistently delivers results, it's important to consider that new, overarching solutions may not contain the specific functionality and benefits you've come to expect."

Vice President of Revenue Systems East Coast Medical Center (using Optum Claims Manager editing software)

- Scrub claims for all major payers for compliance issues, diagnosis issues, and other possible coding and billing errors.
- Review all electronic claim rejection reports daily in order to determine where in the continuum the claim was rejected.
- Reduce the number of claims
   hitting an edit by tracking
   the root causes of your most
   frequent errors.
- Implement system-wide workflows that efficiently.

Optum offers solutions to address claim editing, management and claims integrity.

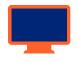

Contact us today to learn how we can help you overcome your claims management challenges.

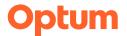